## https://www.100test.com/kao\_ti2020/259/2021\_2022\_\_E6\_89\_93\_E 9\_80\_A0\_E5\_9D\_9A\_E5\_c100\_259028.htm Windos vista

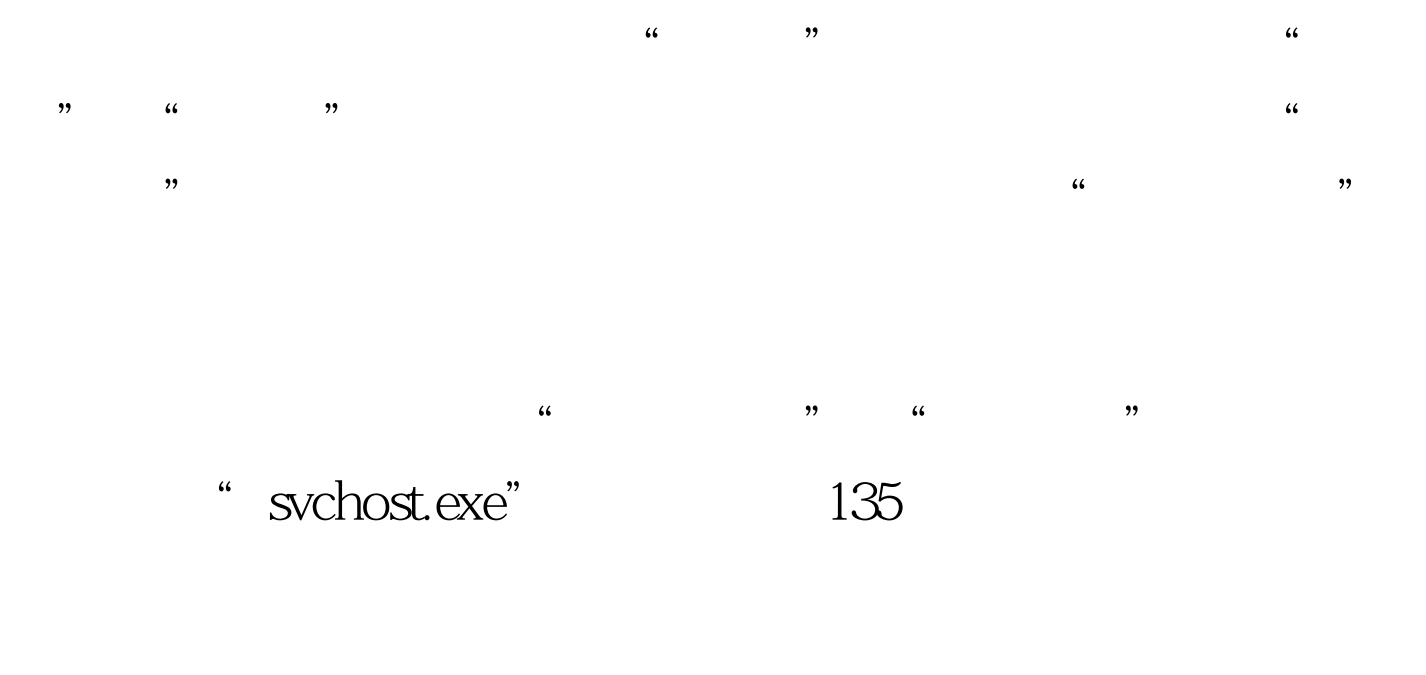

 $3389$  $\frac{1}{2}$  , and  $\frac{1}{2}$  , and  $\frac{1}{2}$  , and  $\frac{1}{2}$  , and  $\frac{1}{2}$  , and  $\frac{1}{2}$  , and  $\frac{1}{2}$  , and  $\frac{1}{2}$  , and  $\frac{1}{2}$  , and  $\frac{1}{2}$  , and  $\frac{1}{2}$  , and  $\frac{1}{2}$  , and  $\frac{1}{2}$  , and  $\frac{1}{2}$  , a

## Windows

 $3389$  $\epsilon$ 

 $^{(1)}$  , and  $^{(2)}$  , and  $^{(3)}$  , and  $^{(4)}$  , and  $^{(5)}$  , and  $^{(6)}$  , and  $^{(7)}$  , and  $^{(8)}$  , and  $^{(9)}$  , and  $^{(10)}$  , and  $^{(11)}$  , and  $^{(11)}$  , and  $^{(11)}$  , and  $^{(11)}$  , and  $^{(11)}$  , and  $^{(11)}$  , and  $^{(11)}$ 

" secpol.msc

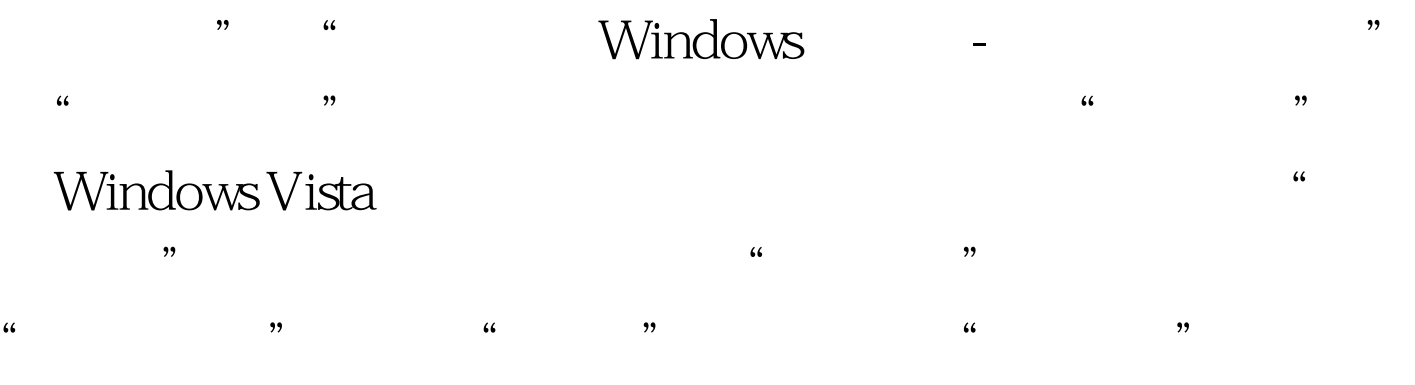

## $100Test$ www.100test.com